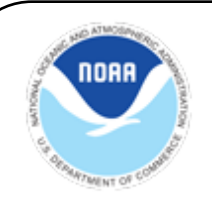

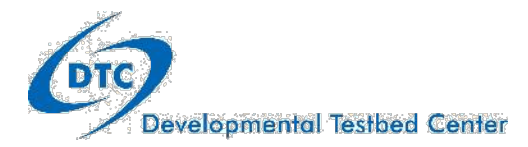

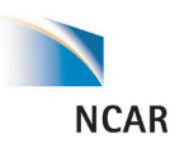

# **MET+ Tutorial**

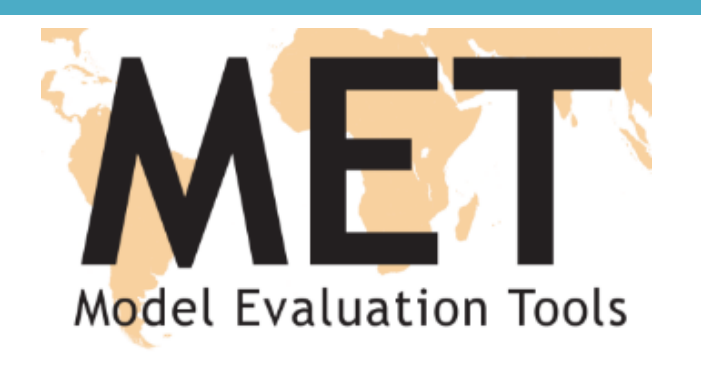

#### Goals

- Overview of MET and METViewer for new users
- Update current users on changes for METv6.1 and latest METViewer upgrades
- Highlight current MET users interesting research
- Introduce MET+

## MET+ Team

#### **NCAR**

**Engineers:** John Halley Gotway, Julie Prestopnik, Randy Bullock, Tatiana Burek, Minna Win, Howard Soh, George McCabe

**Statisticians:**Tressa Fowler, Barb Brown, Eric Gilleland **Scientists:**Tara Jensen, Kathryn Newman, Jamie Wolff, Michelle Harrold, Tina Kalb, Dan Adriaansen

#### **ESRL**

**Engineers:** Bonny Strong, Jim Frimmel, Kirk Holub, Randy Pierce, Molly Smith

**Scientists:** Jeff Hamilton

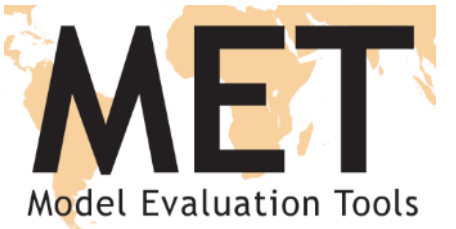

A verification toolkit designed for flexible yet systematic evaluation (supported to the community via the DTC)

- Over 70 traditional statistics using both point and gridded datasets
- Multiple interpolation methods
- Computation of confidence intervals
- Able to read in GRIB1, GRIB2 and CF-compliant NetCDF
- Applied to many spatial and temporal scales
- 3200+ users, both US (30%) and internationally (70%)

#### Object Based and Spatial Methods

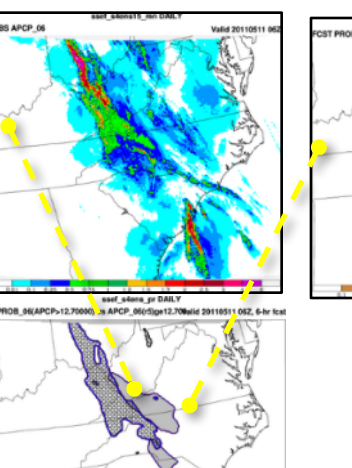

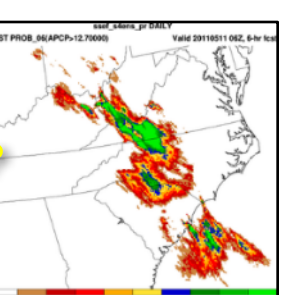

Bad forecast or Good forecast with displacement error?

#### Geographical Representation of Errors

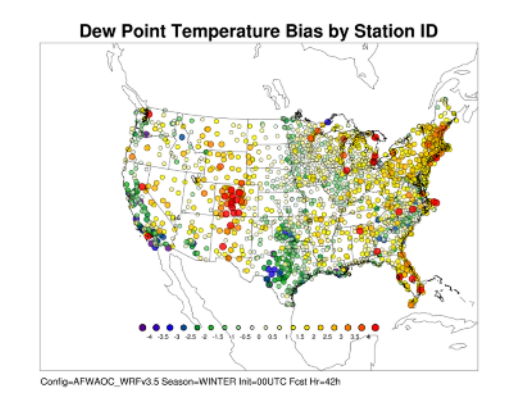

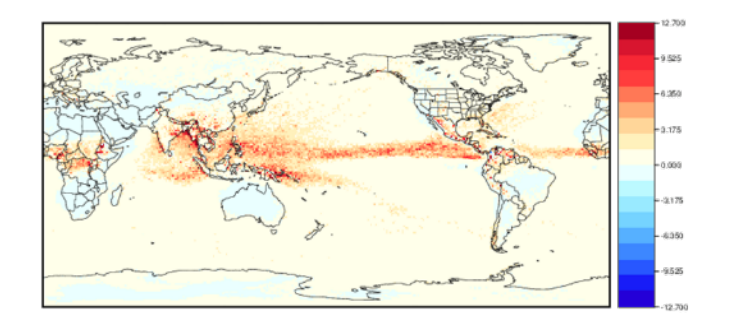

**90th Percentile of difference between two models**

# MET Overview v6.1<br>Nut Reformat Plot Statistics

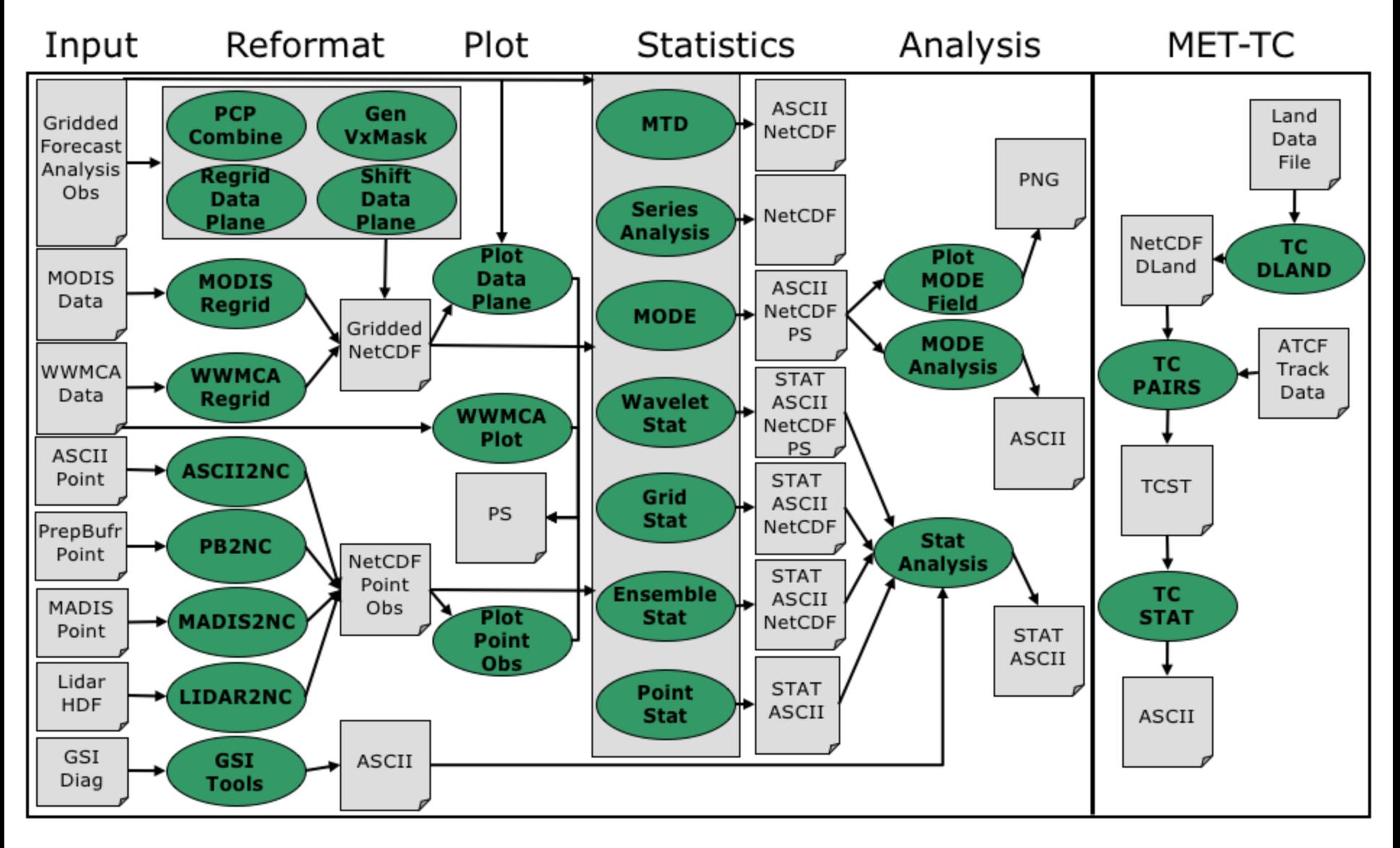

### Example: Accumulated precipitation

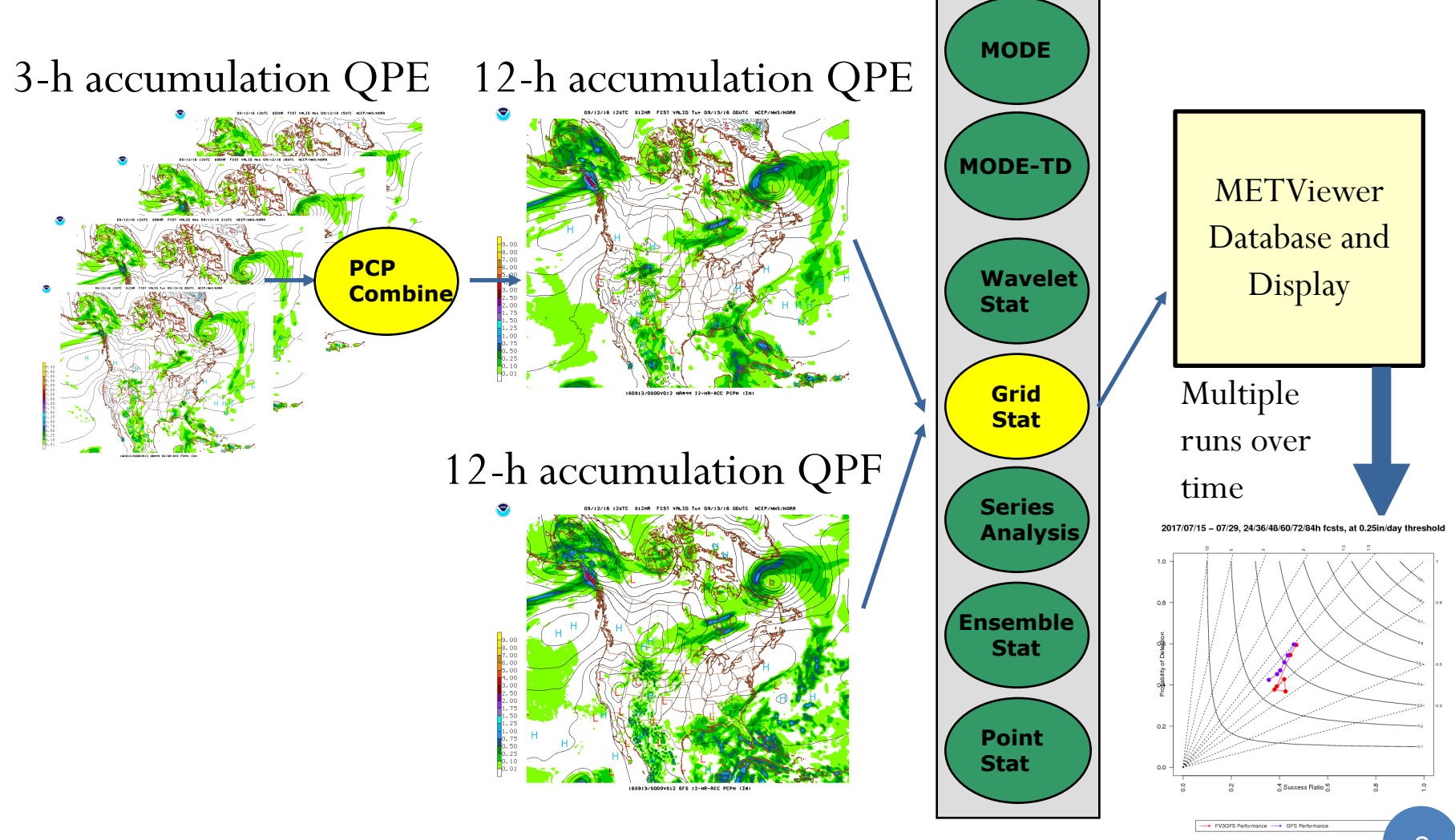

## Example: Accumulated precipitation

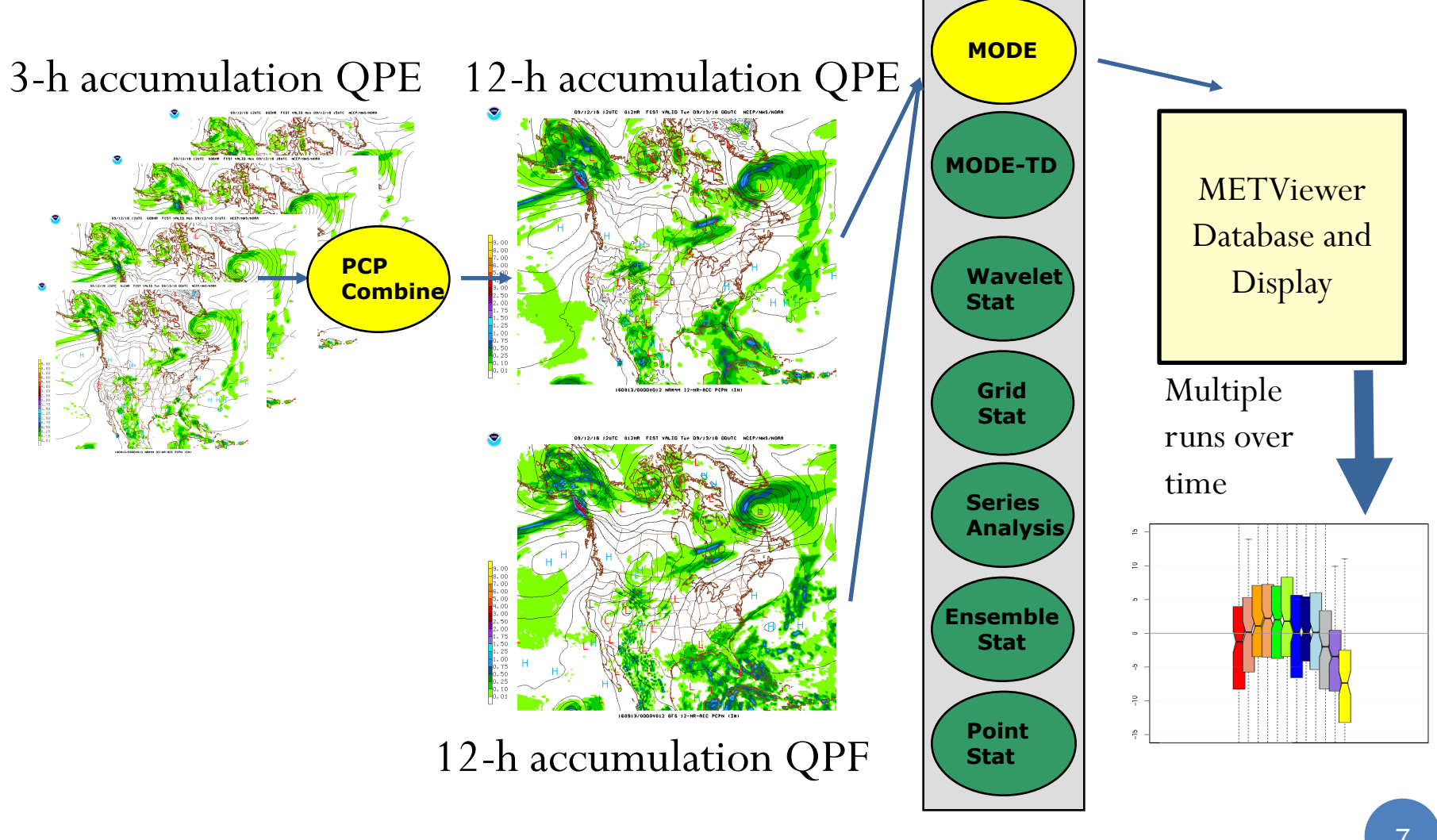

#### METViewer Components

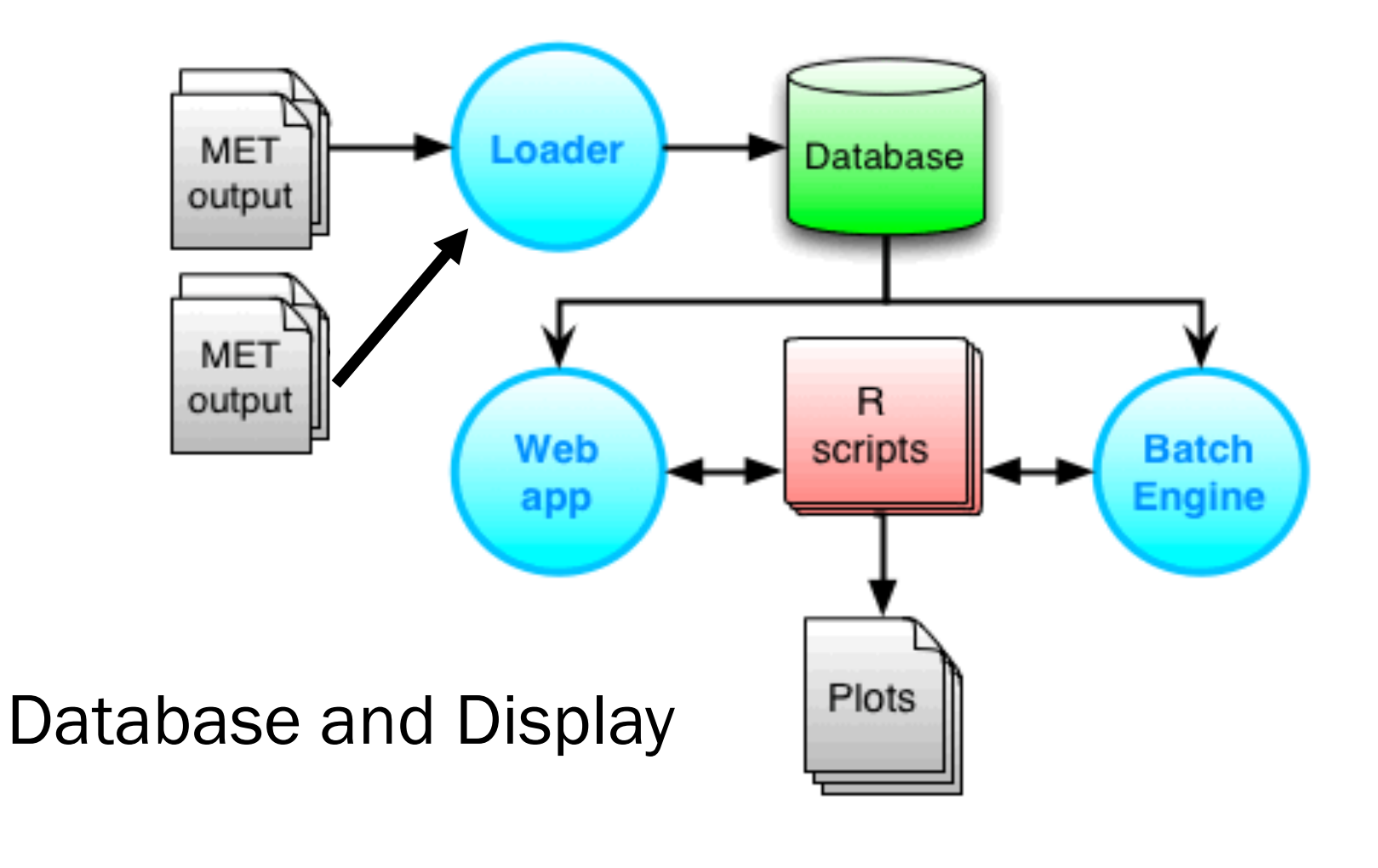

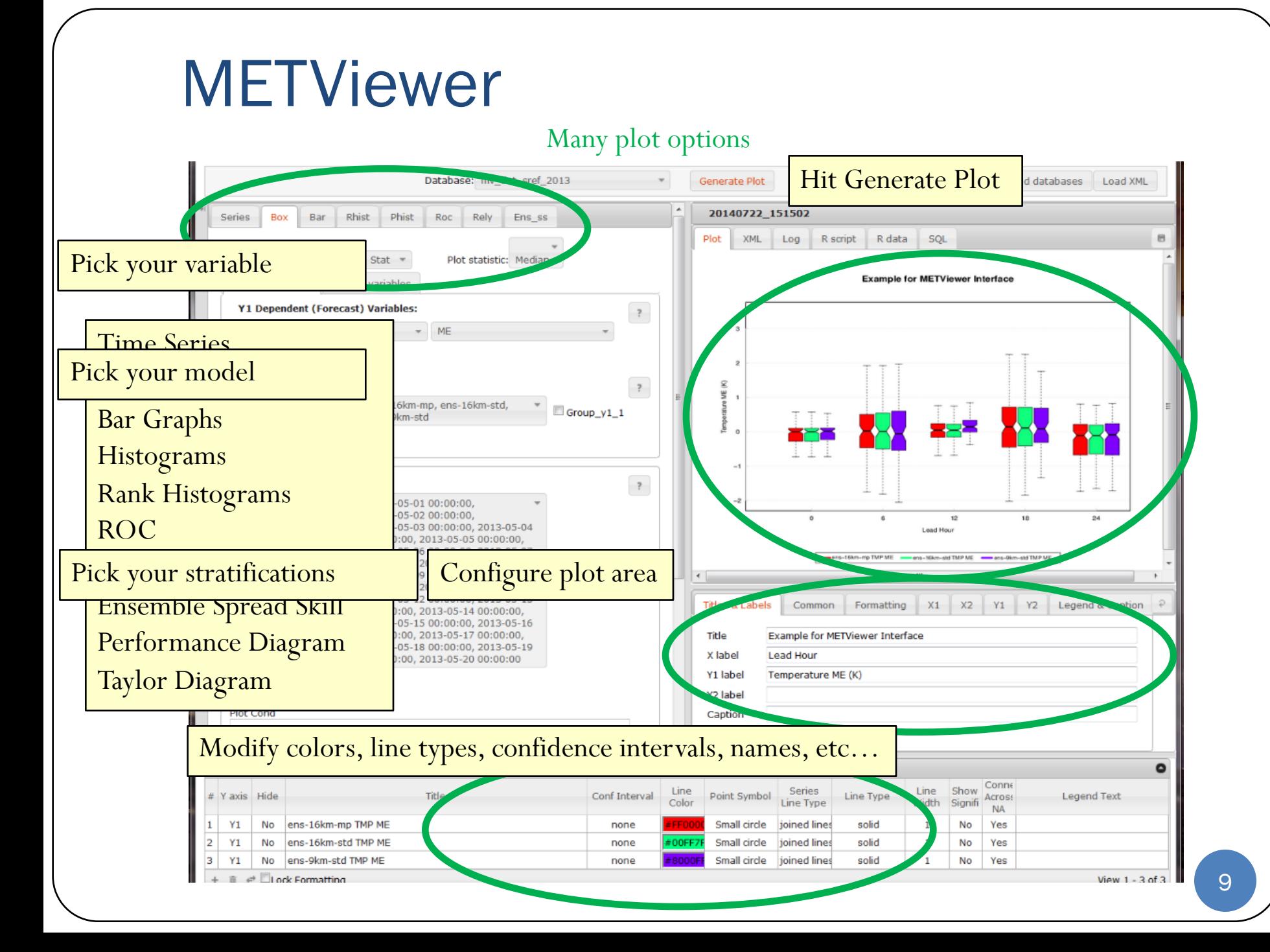

#### MET+ Unified Package

- Python wrappers around MET and METViewer:
- Simple to set-up and run
- Automated plotting of 2D fields and statistics
- Communication between MET & python algorithms (Cython)
- **Initial system - Global deterministic with plans to generalize across scales when possible to quickly spin-up Ensembles, High Resolution & Global Components**

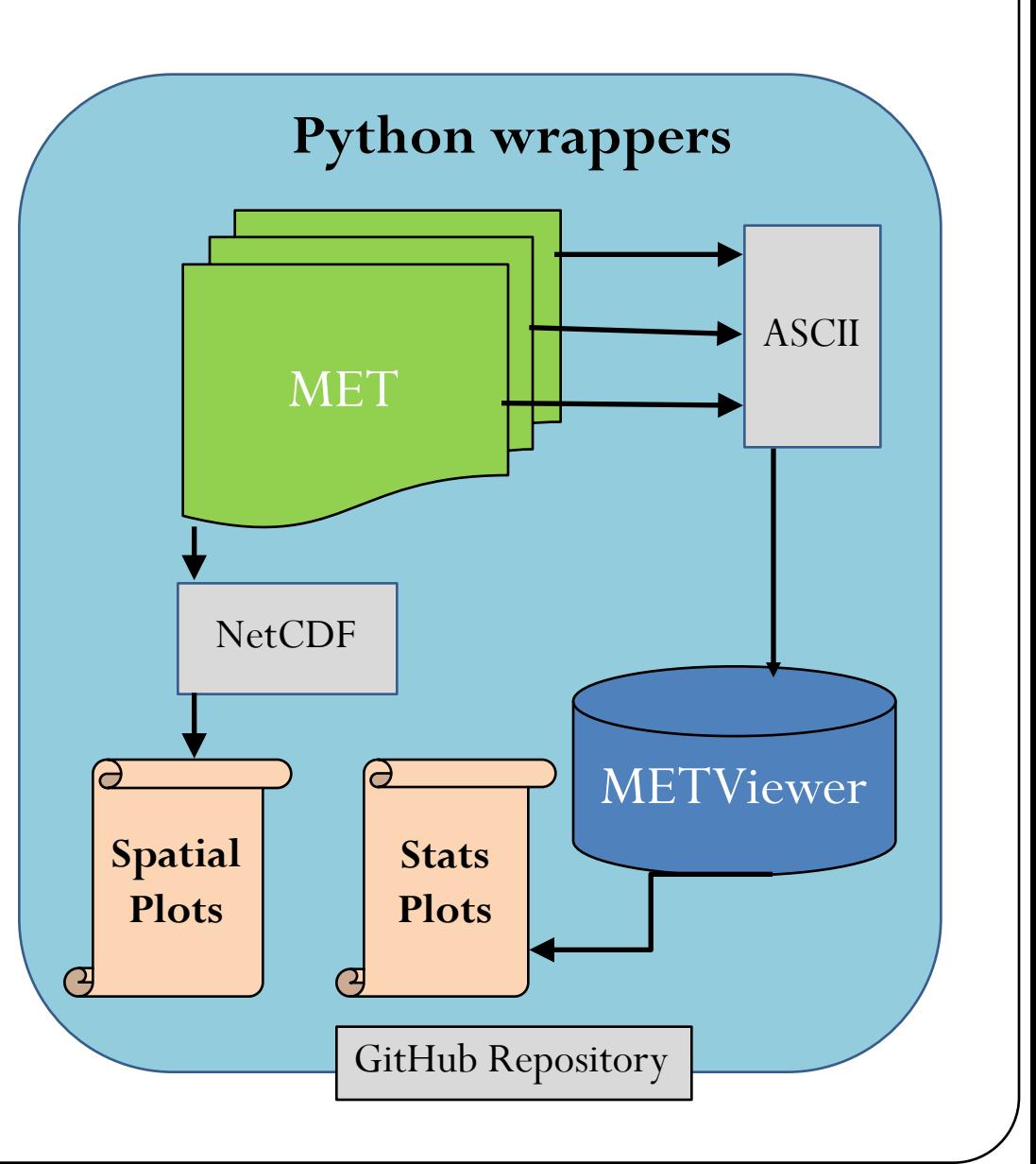

#### **Schedule**

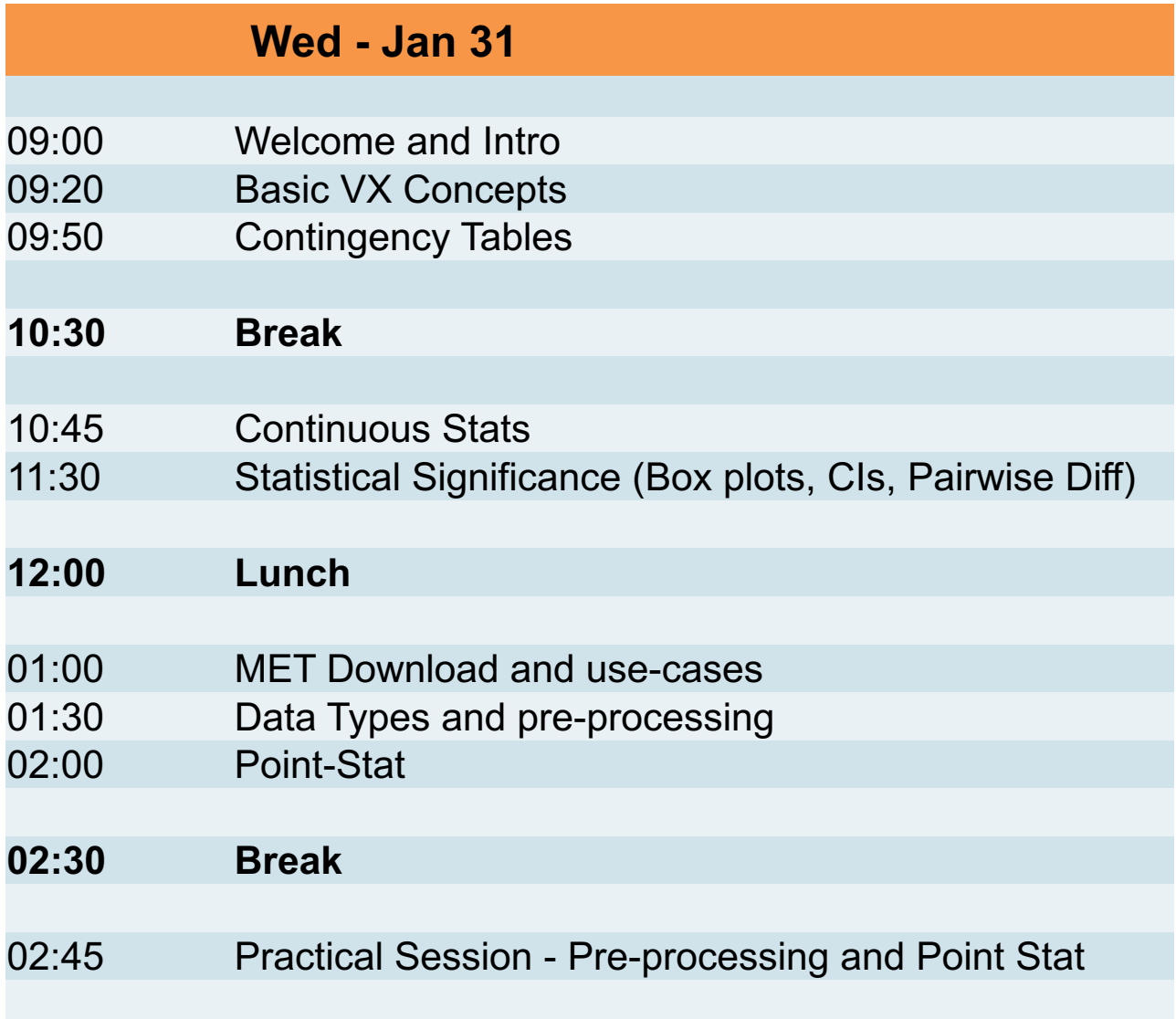

#### **Schedule**

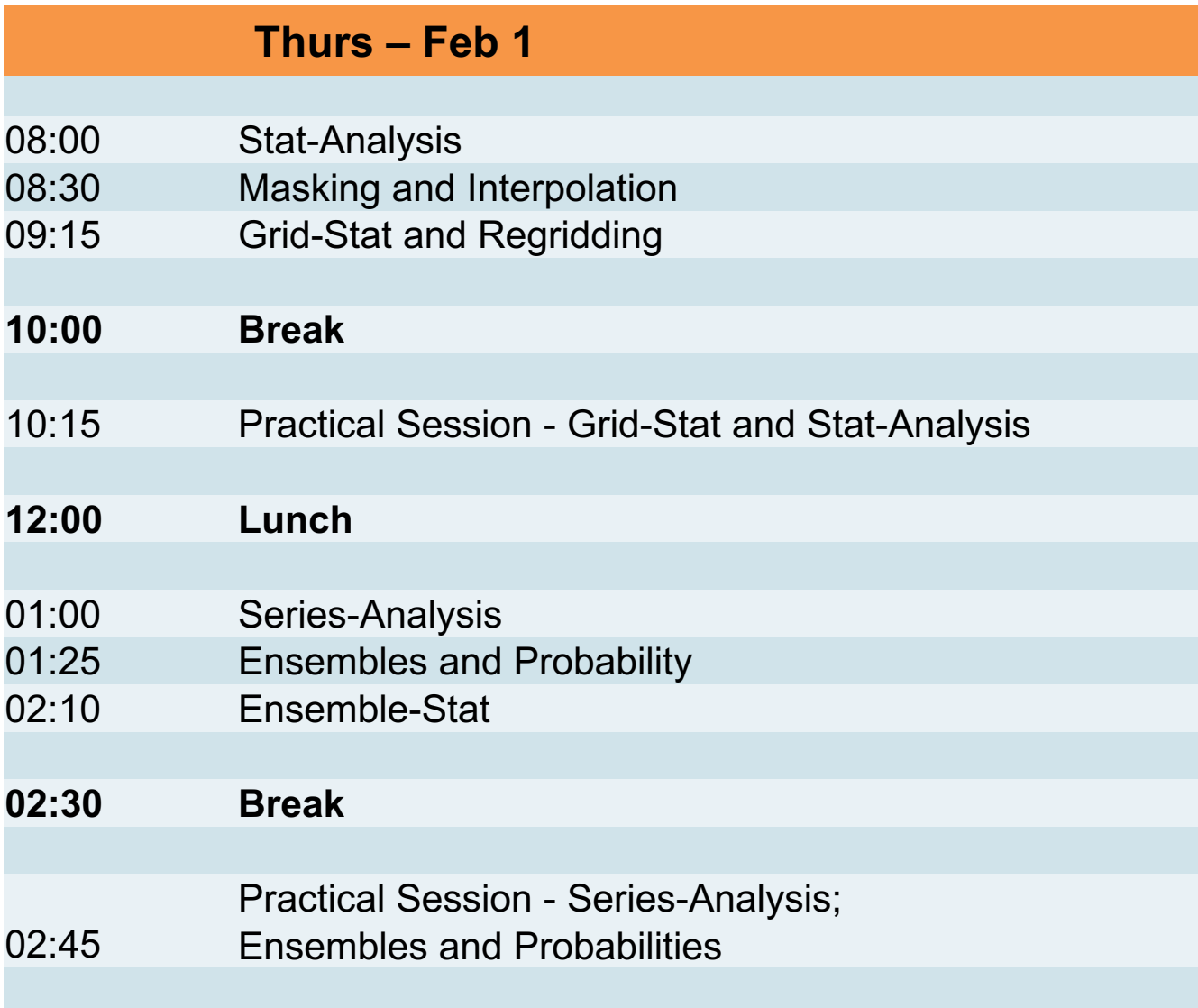

#### **Schedule**

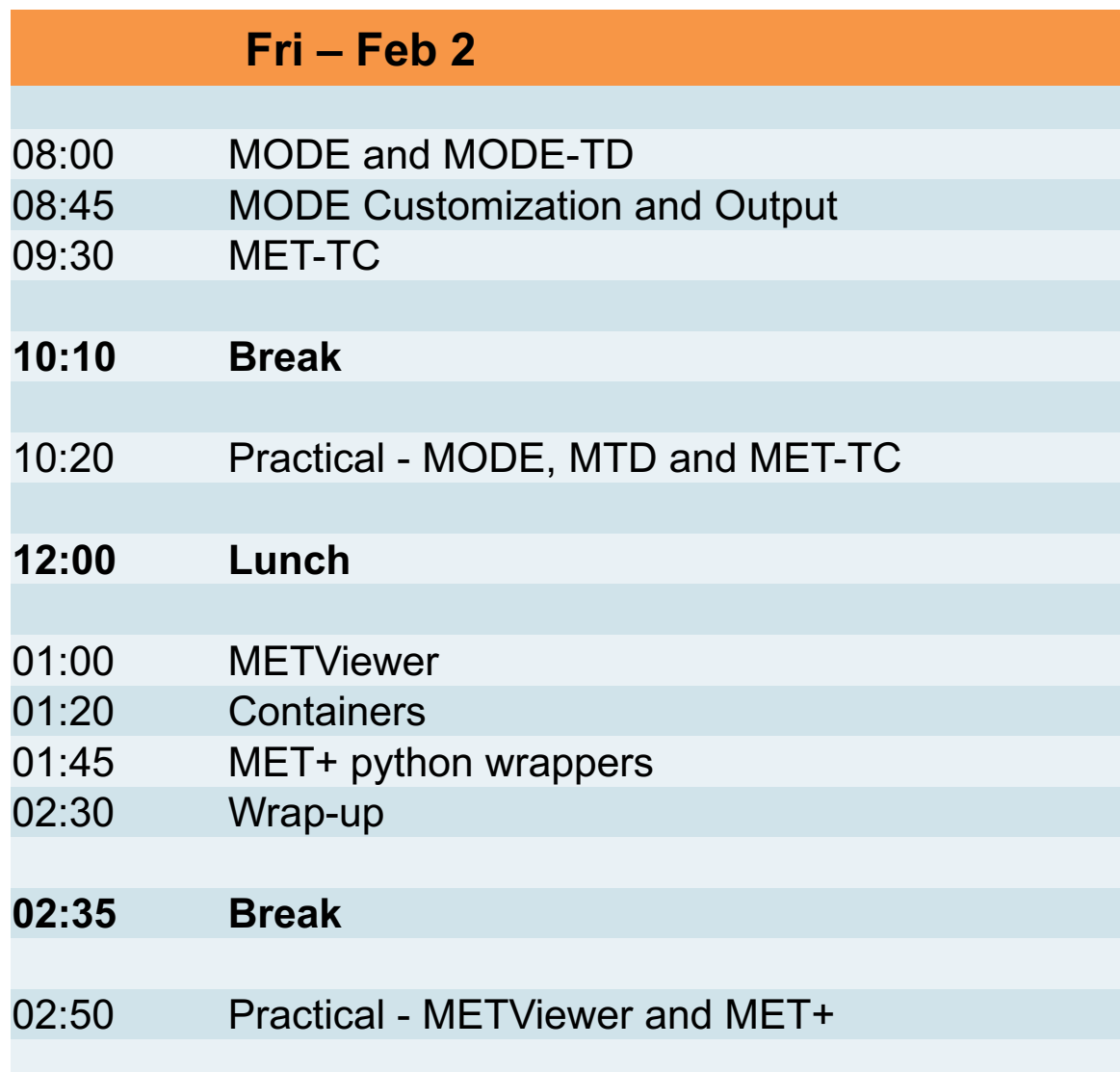

# **Where to get help**

#### https://dtcenter.org/met/users/

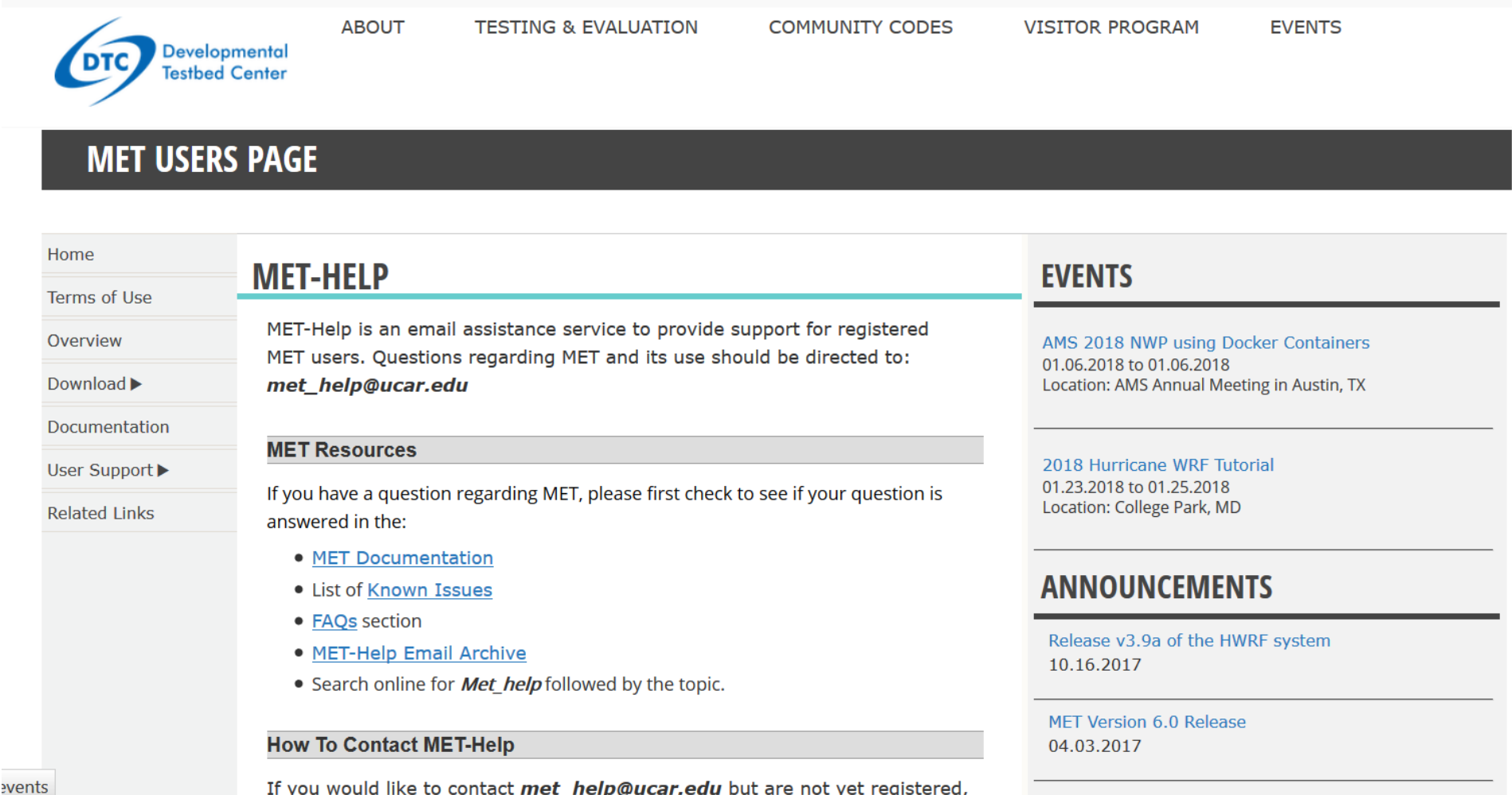

Copyright 2017, University Corporation for Atmospheric Research, all rights reserved

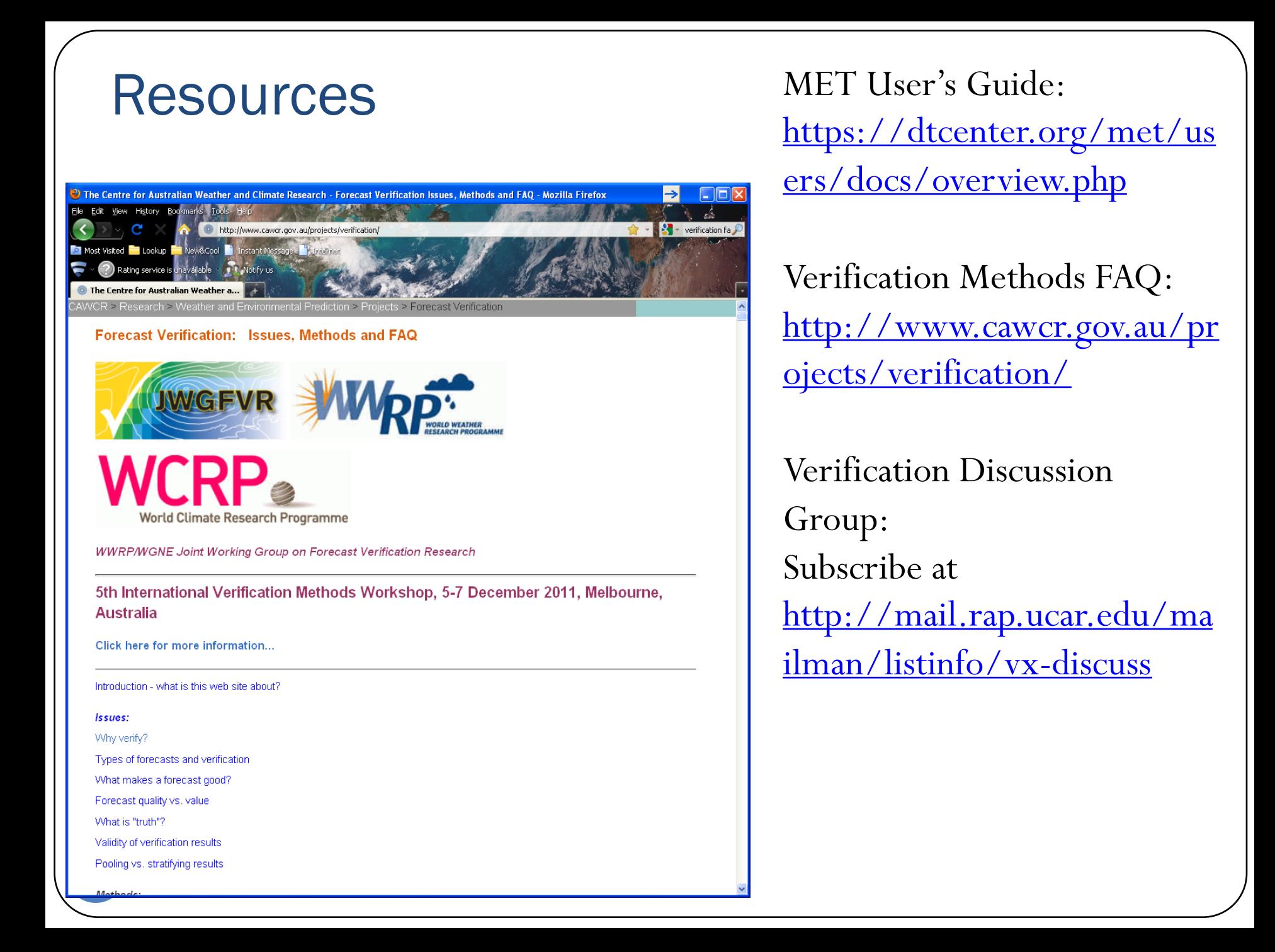